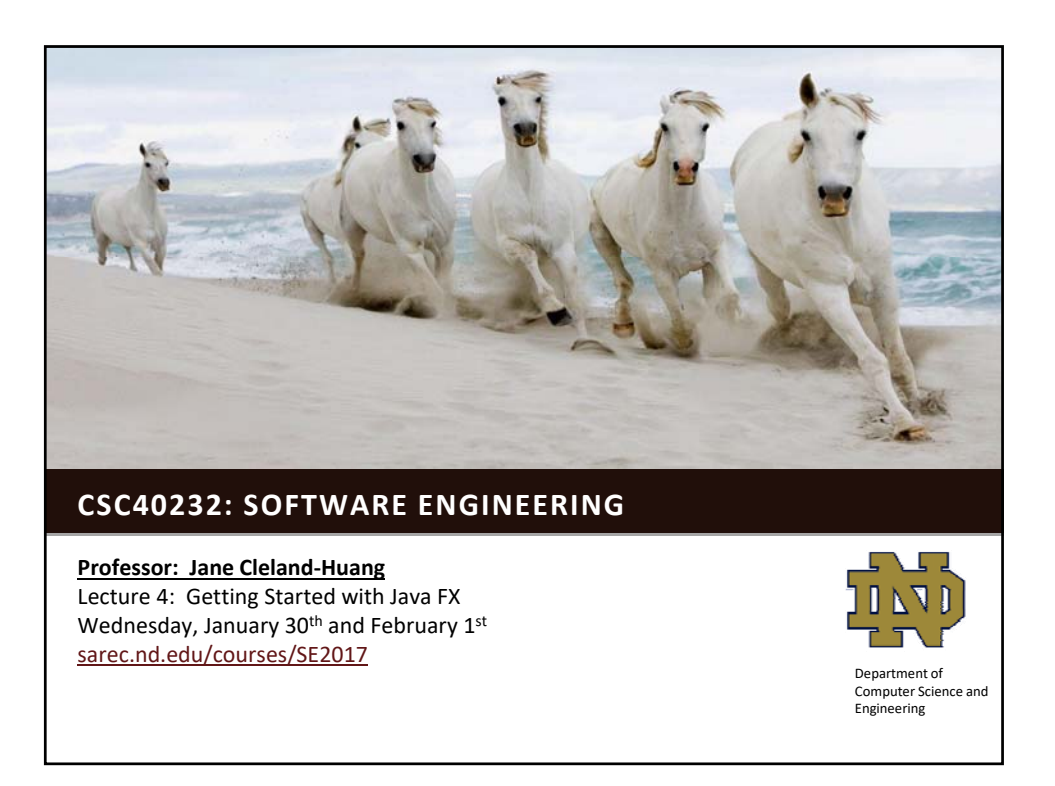

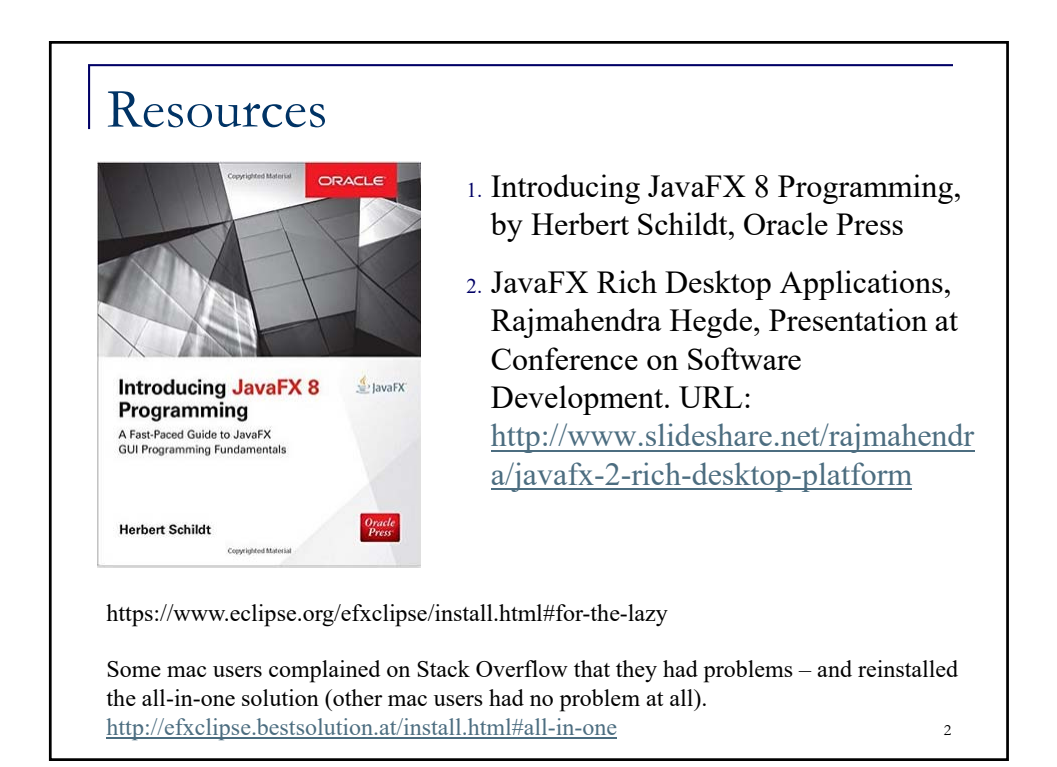

## User Interface with Java

- **AWT**: Abstract Window Toolkit provides only rudimentary support for GUI programming. Translates visual components into platformspecific equivalents. Different apps may have different look-and-feel.
- **Swing** (1997): Included in Java Foundation Classes.
	- □ Lightweight components i.e. written in java and do not rely on individual platforms.
	- □ Pluggable look-and-feel.
	- □ Supports MVC (but combines VC) *More on MVC later in the course.*

## JavaFX

- A collection of classes and interfaces that define Java's GUI.
- Can be used to create GUIs for PCs, Tablets, Web Applications, and mobile Apps.
- **Provides a diverse set of controls (e.g. buttons,** scroll panes, text fields, trees, tables etc)
- Supports animation.
- Streamlines creation of an app by simplifying the management of its GUI elements and the application's deployment.

4

3

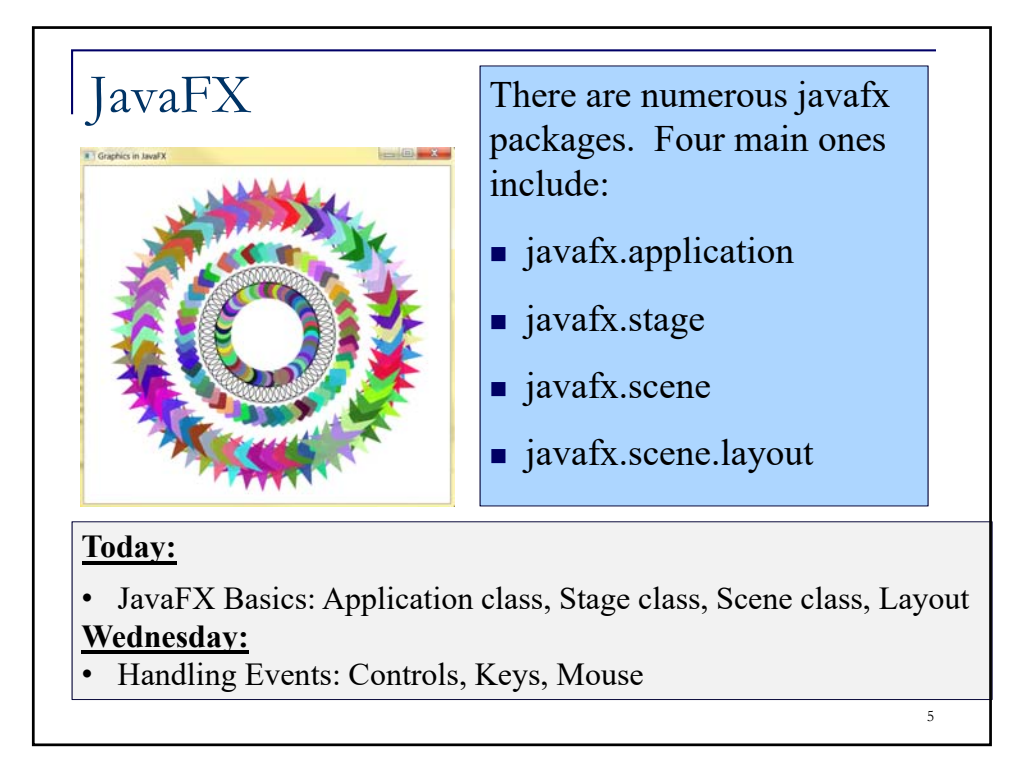

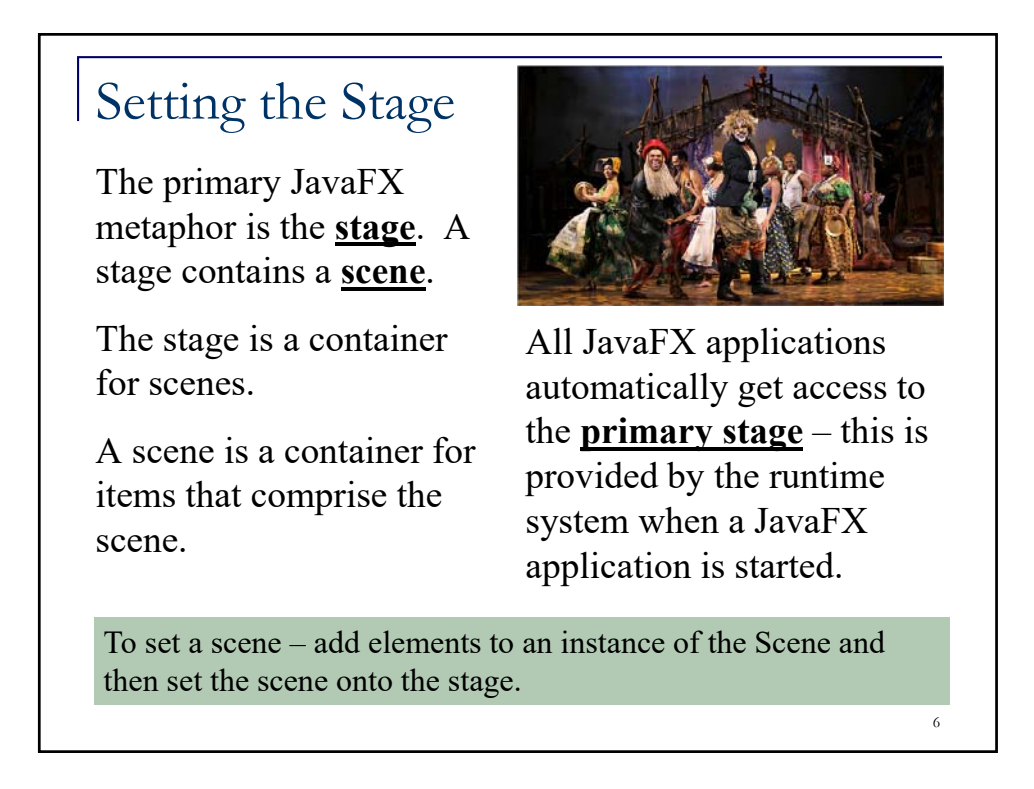

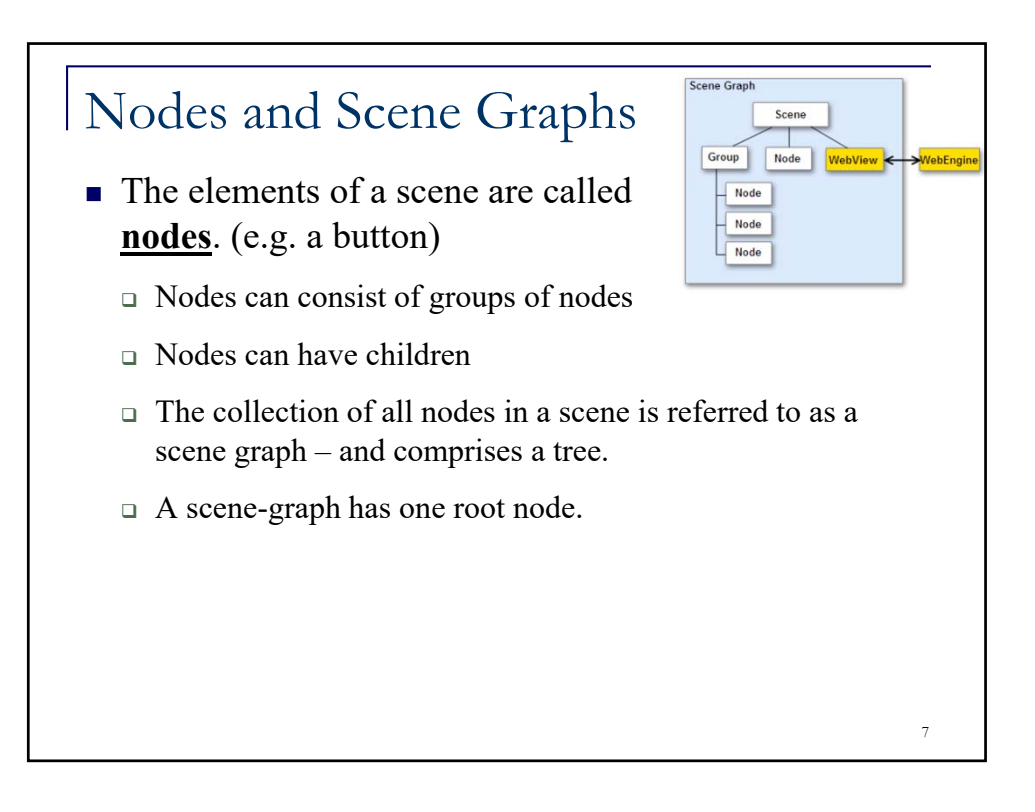

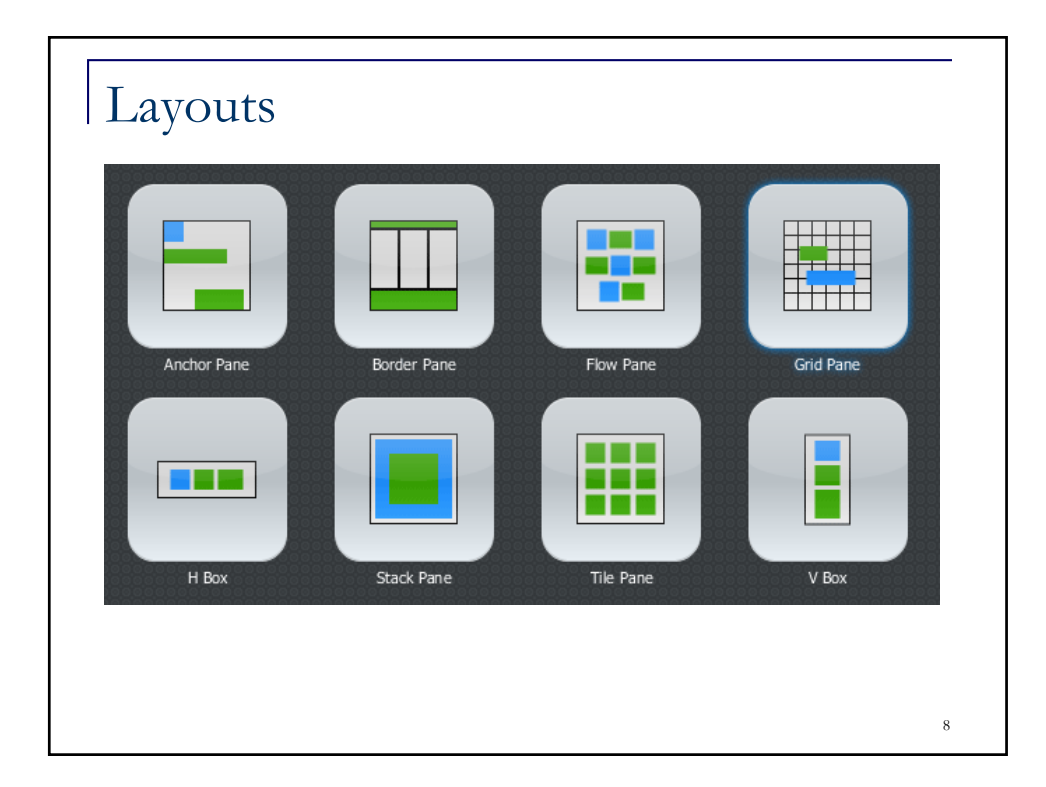

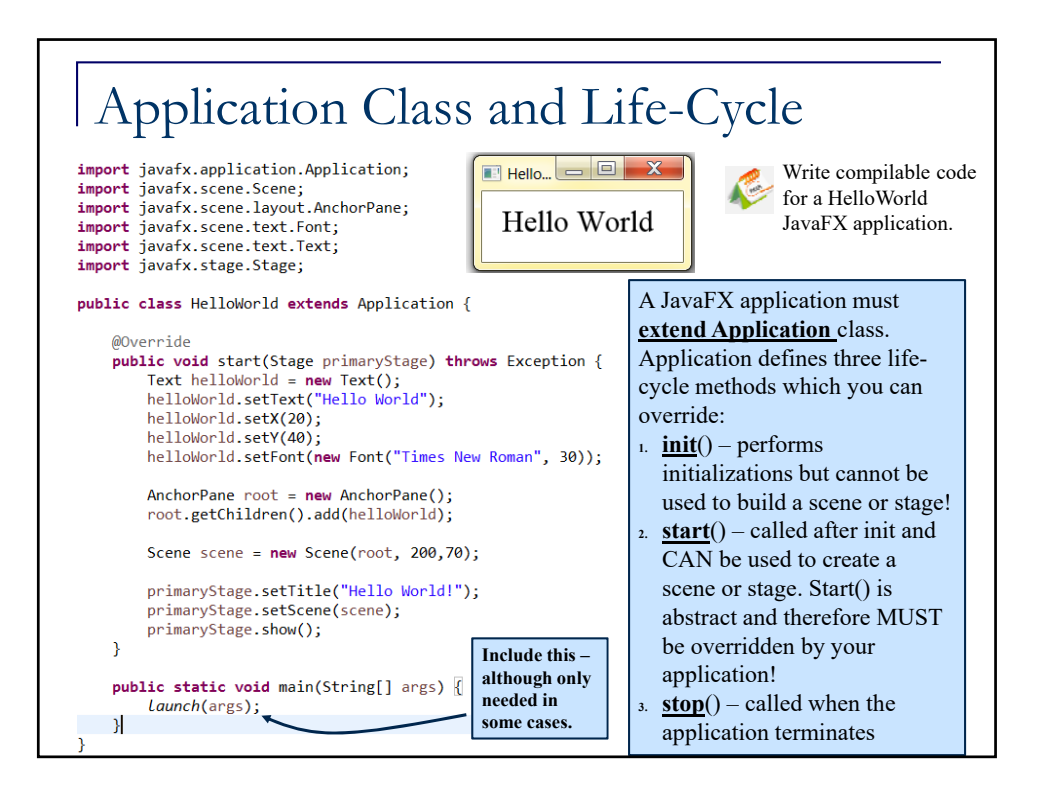

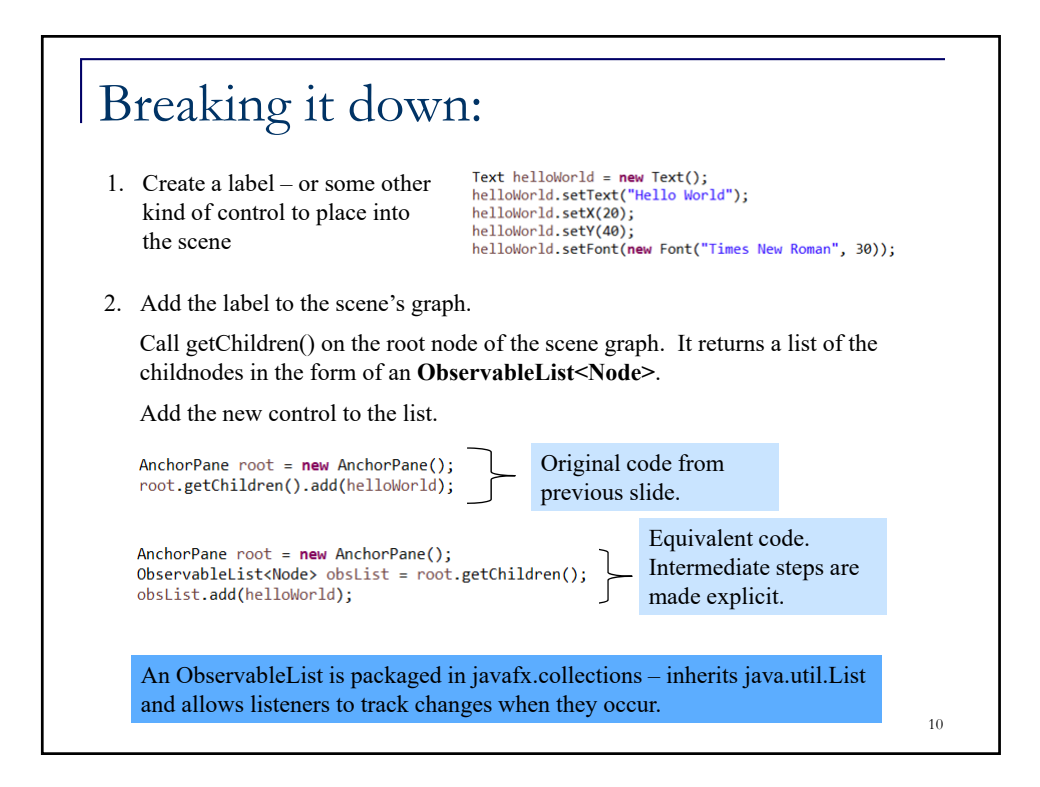

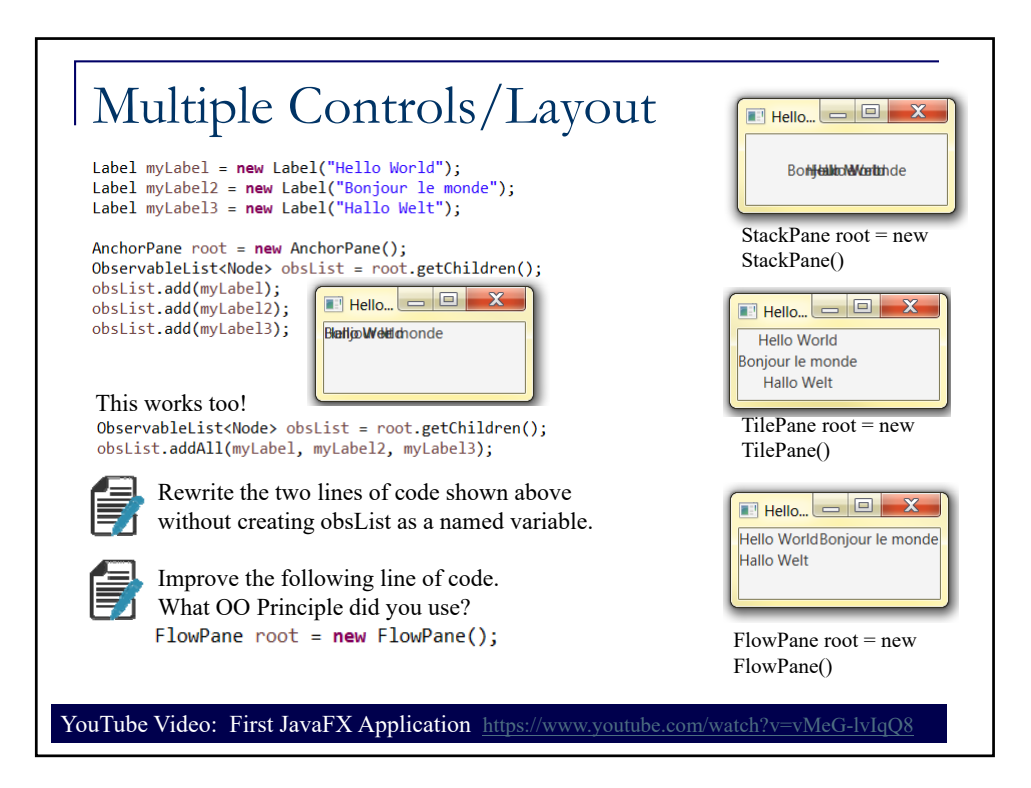

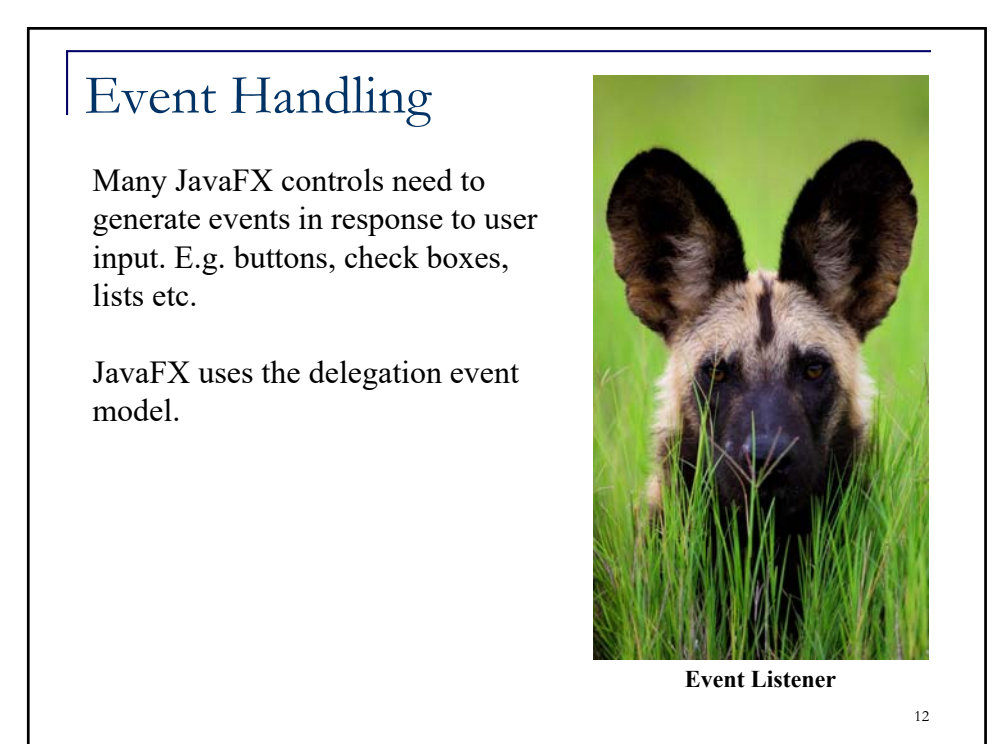

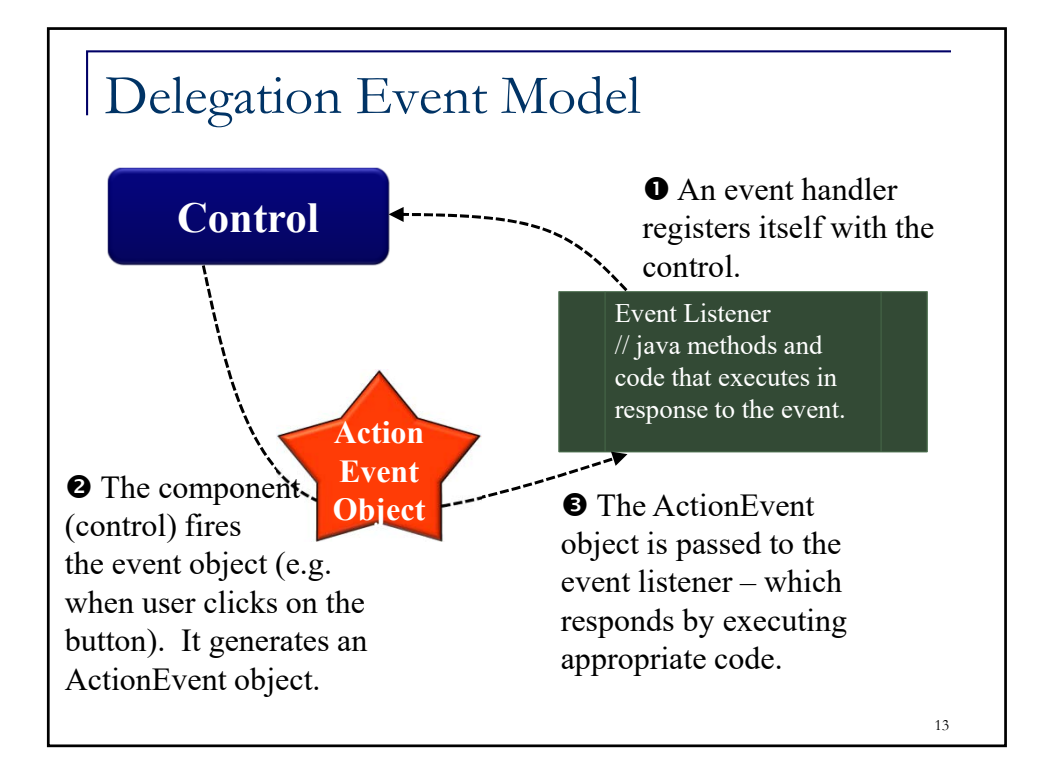

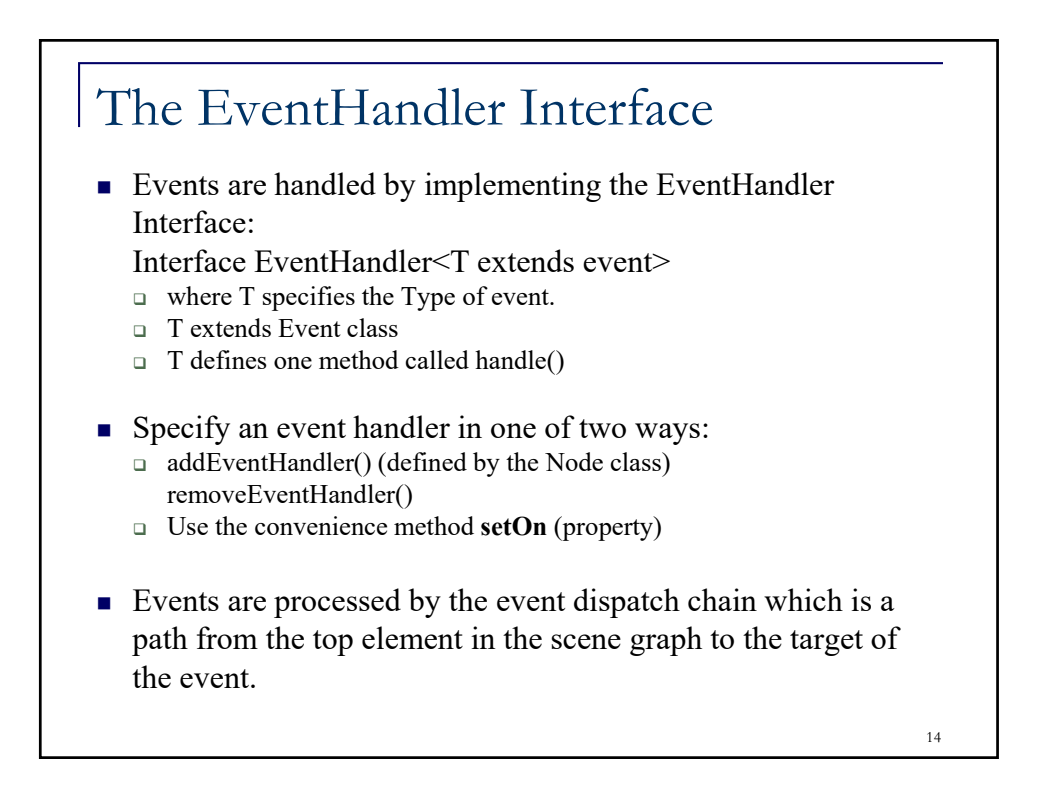

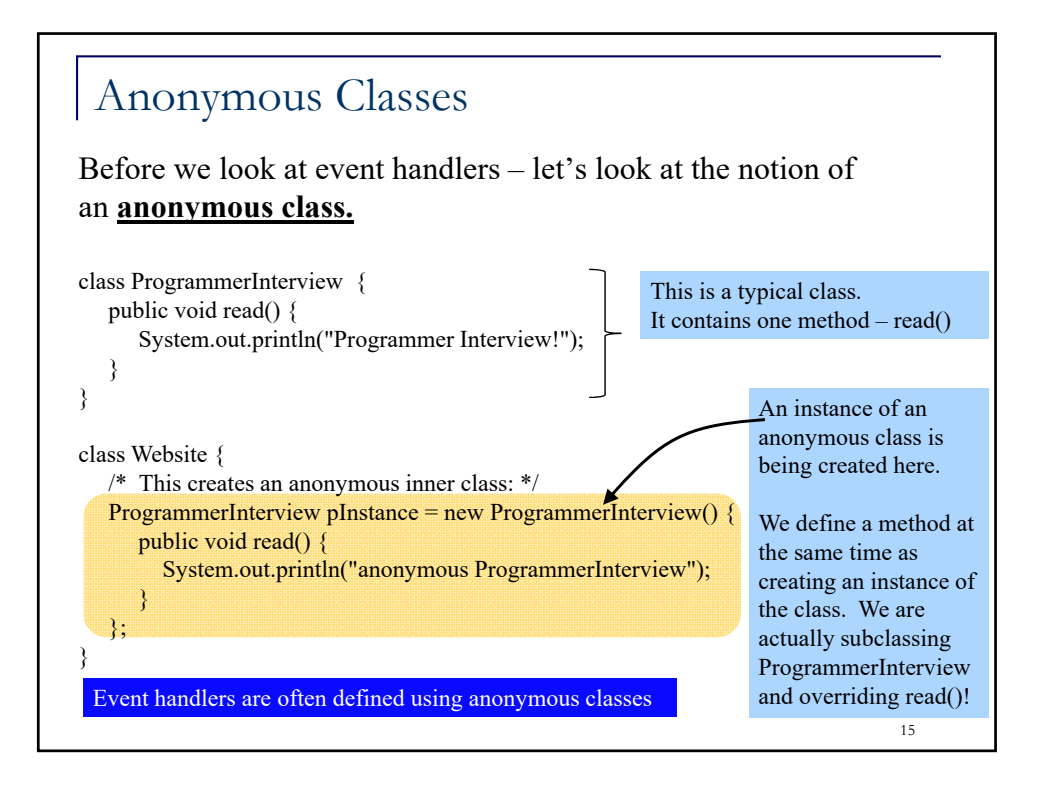

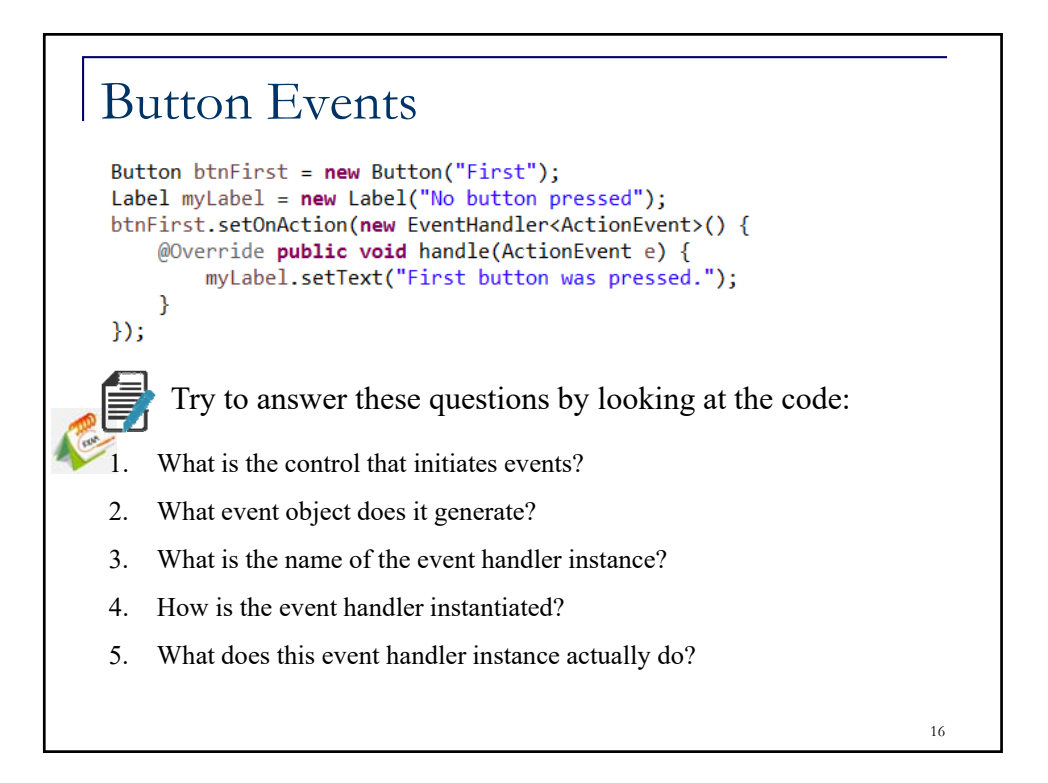

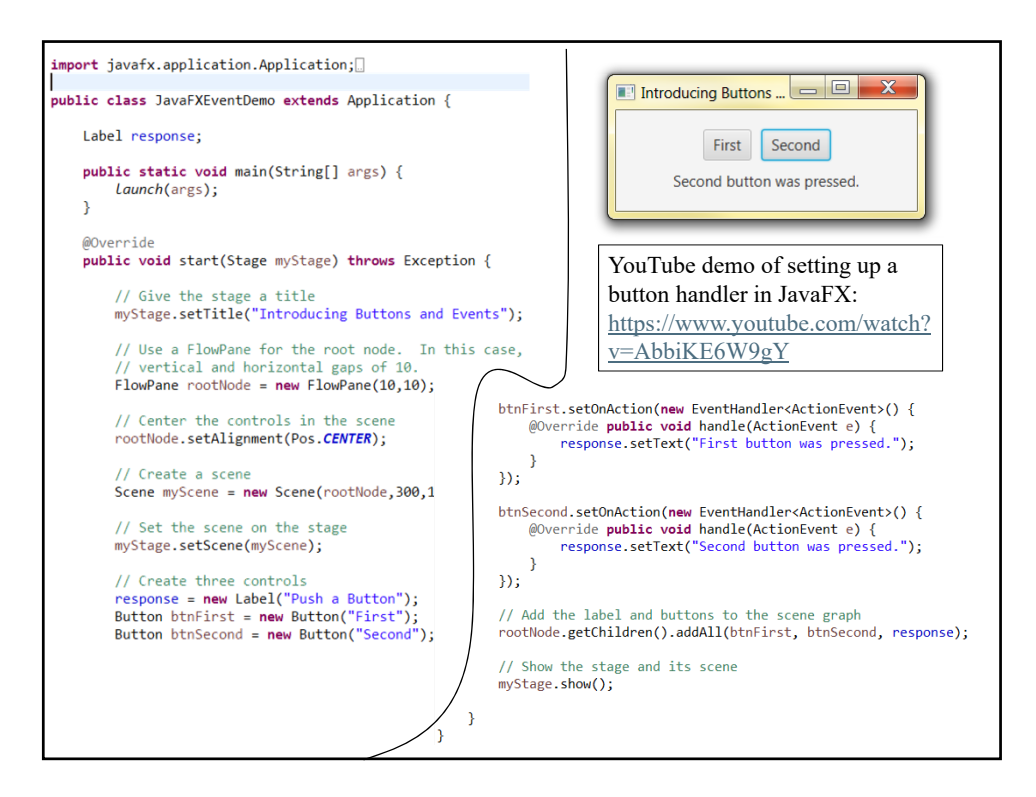

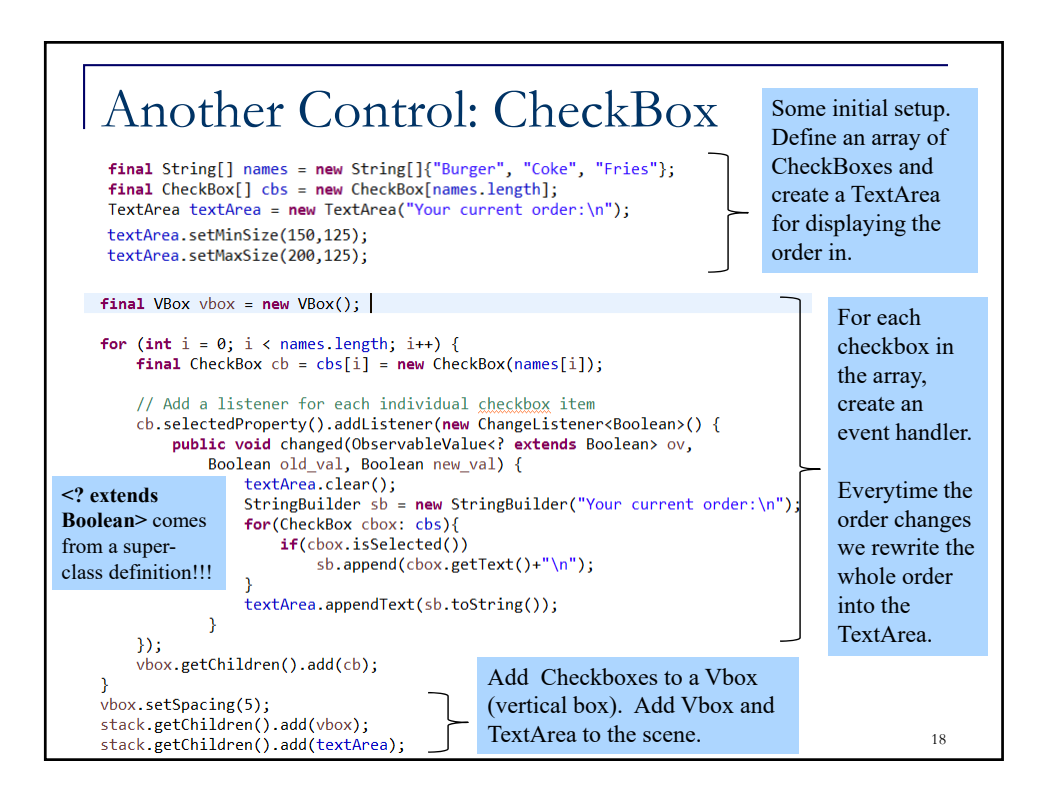

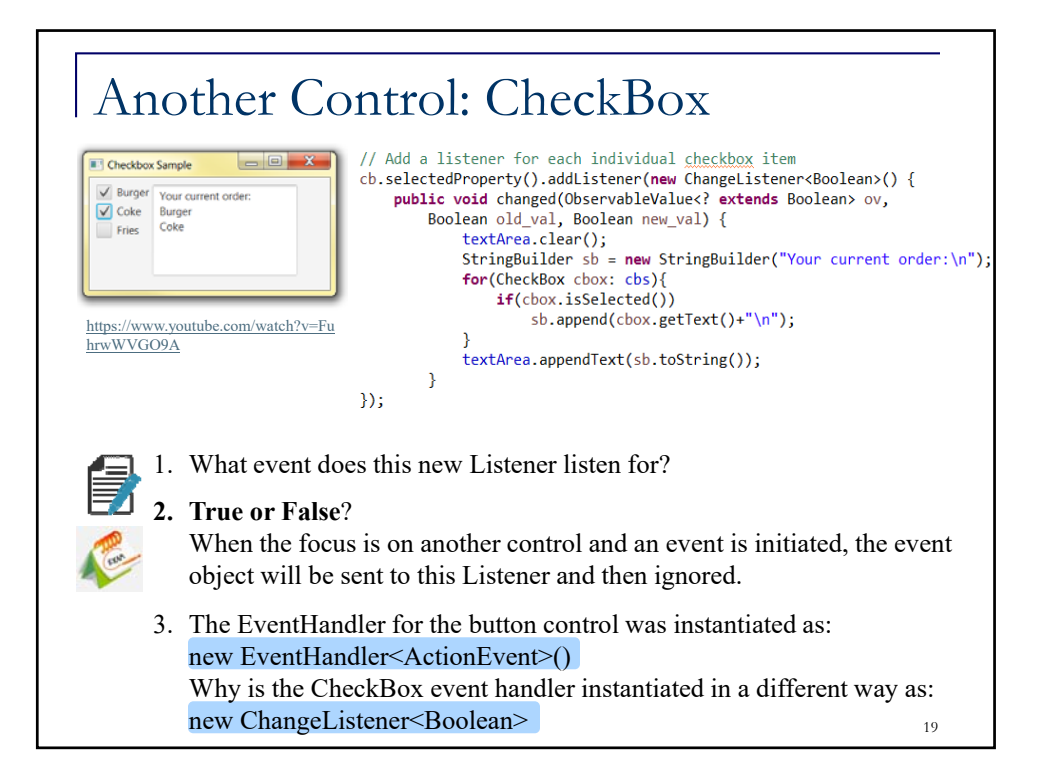

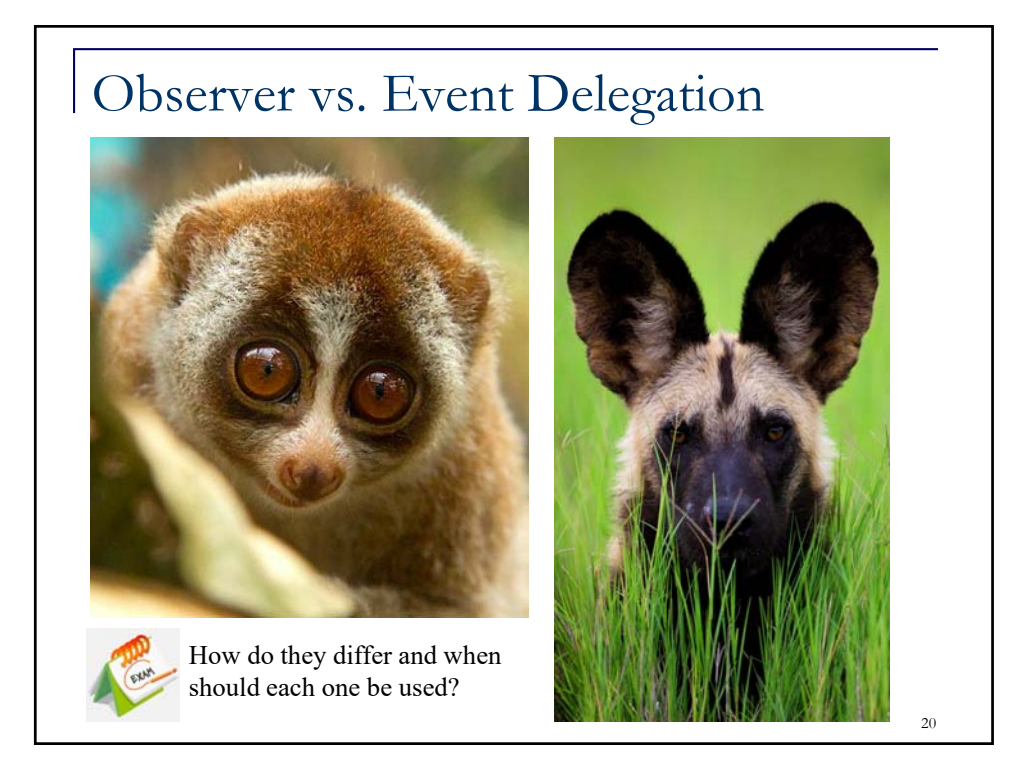

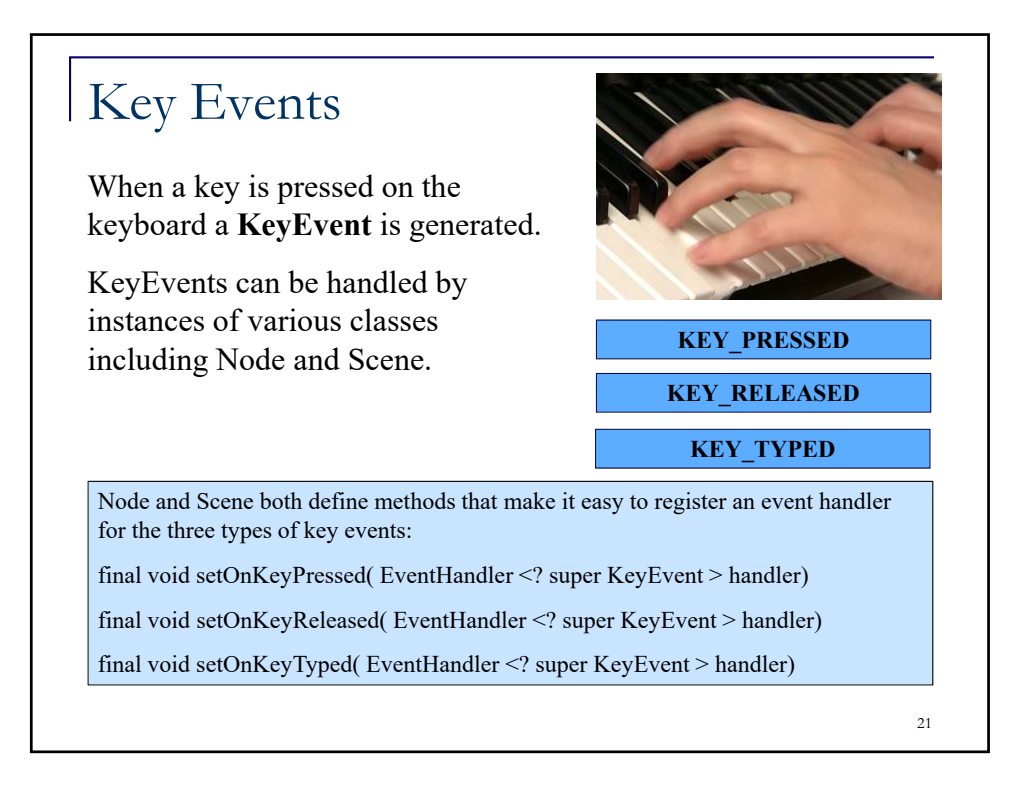

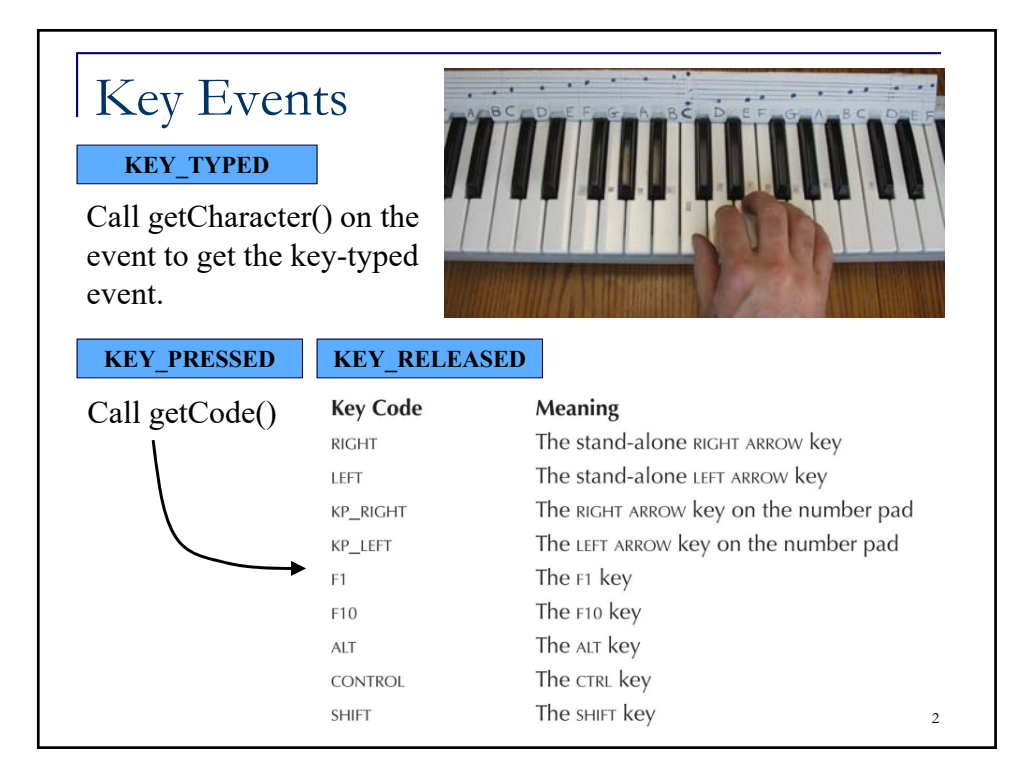

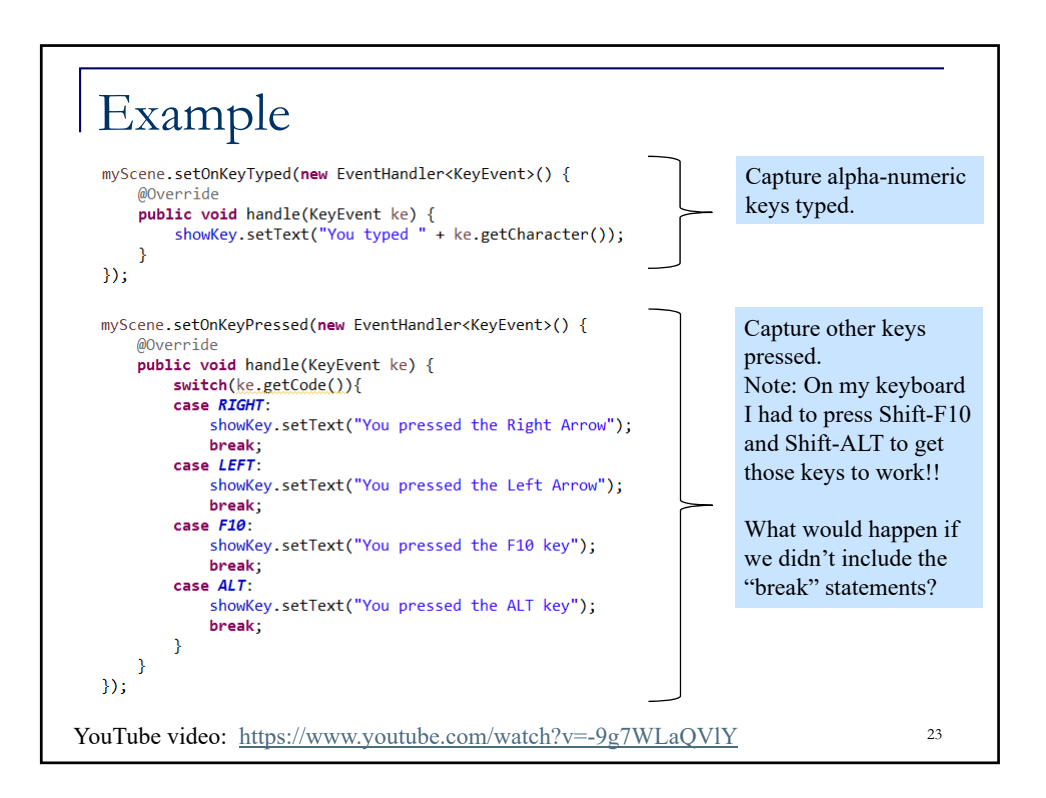

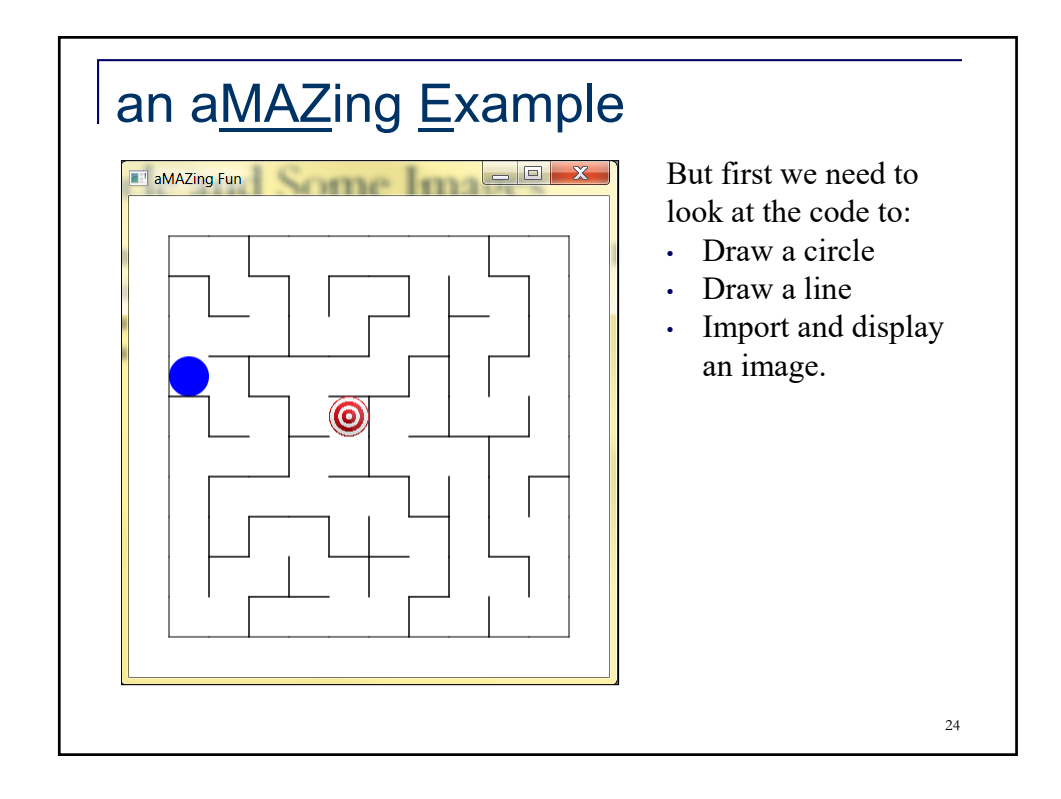

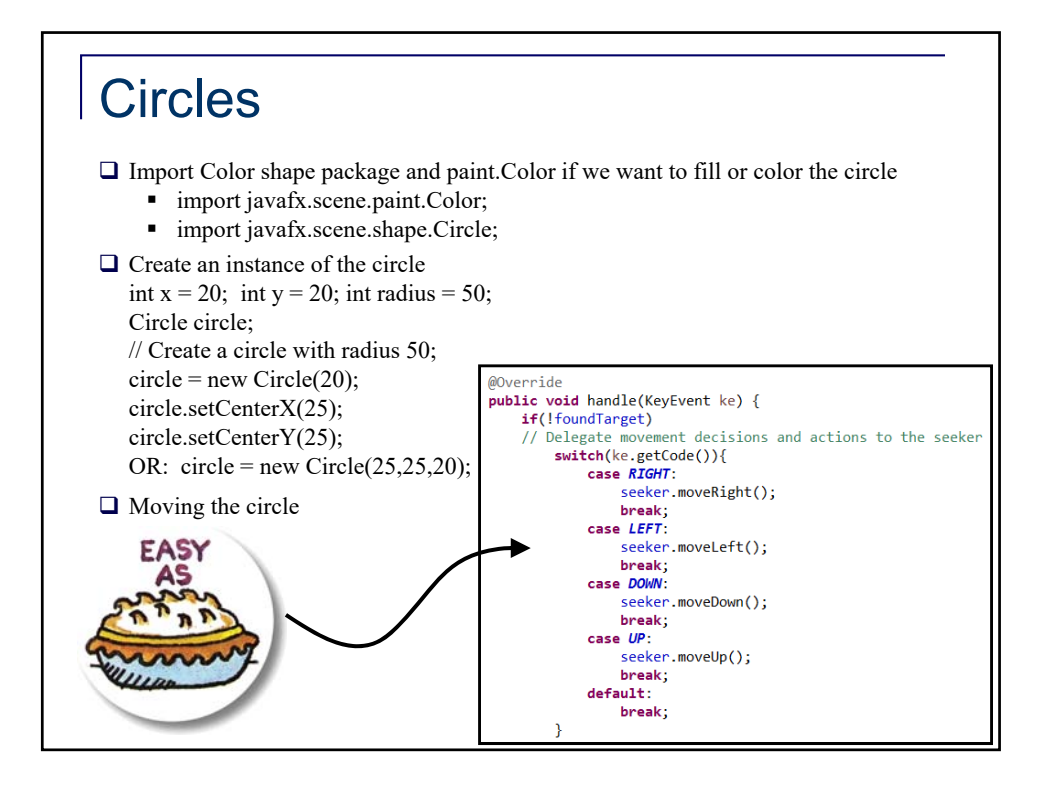

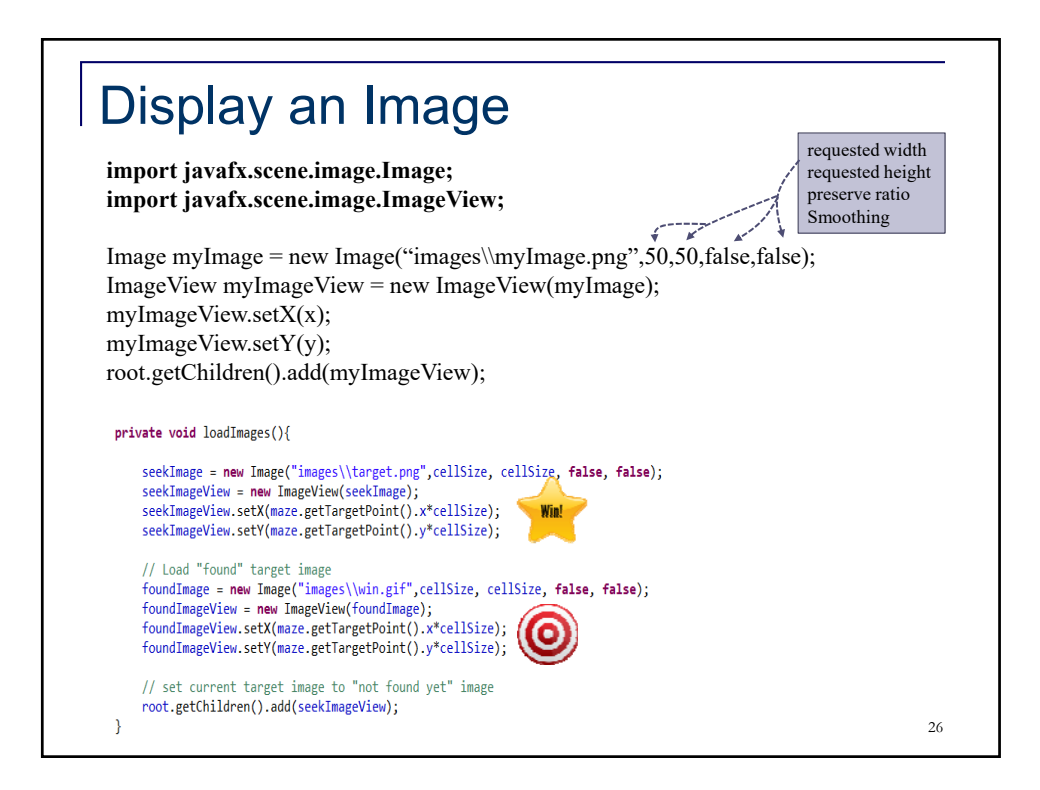

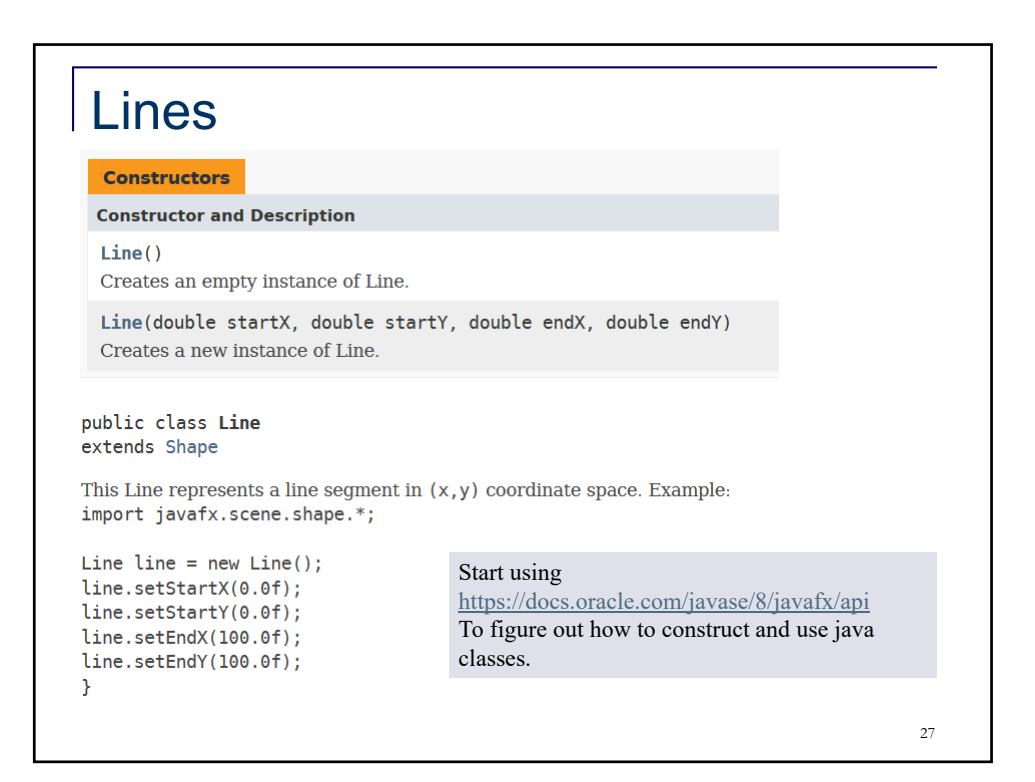

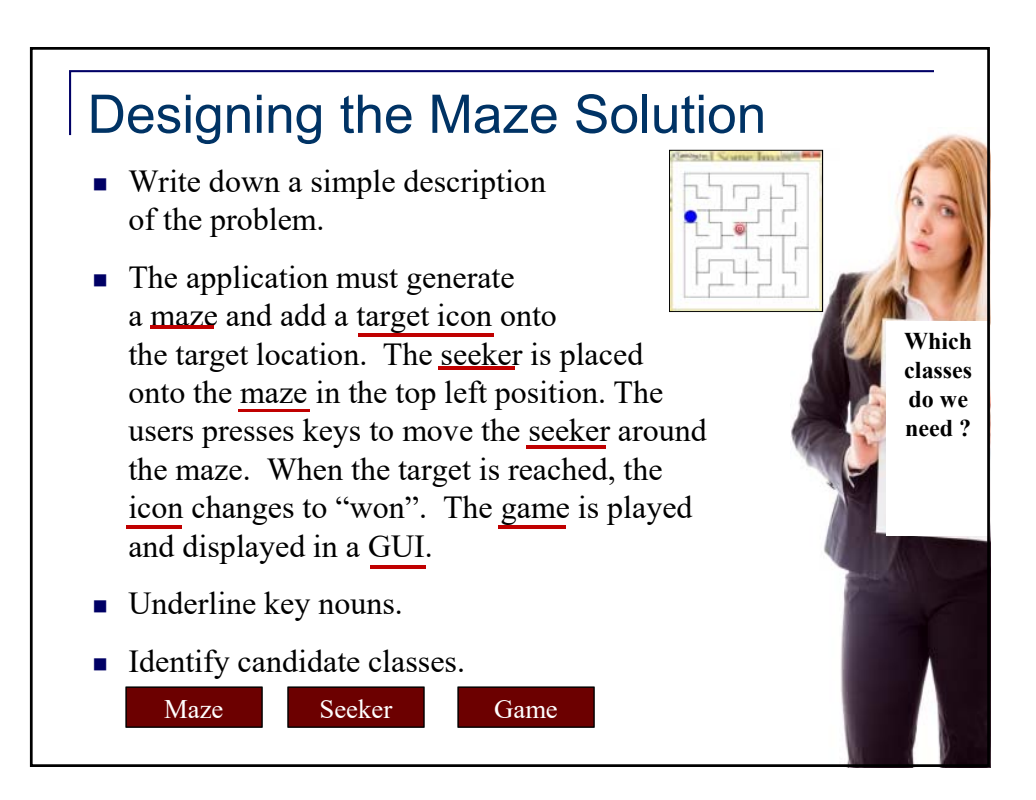

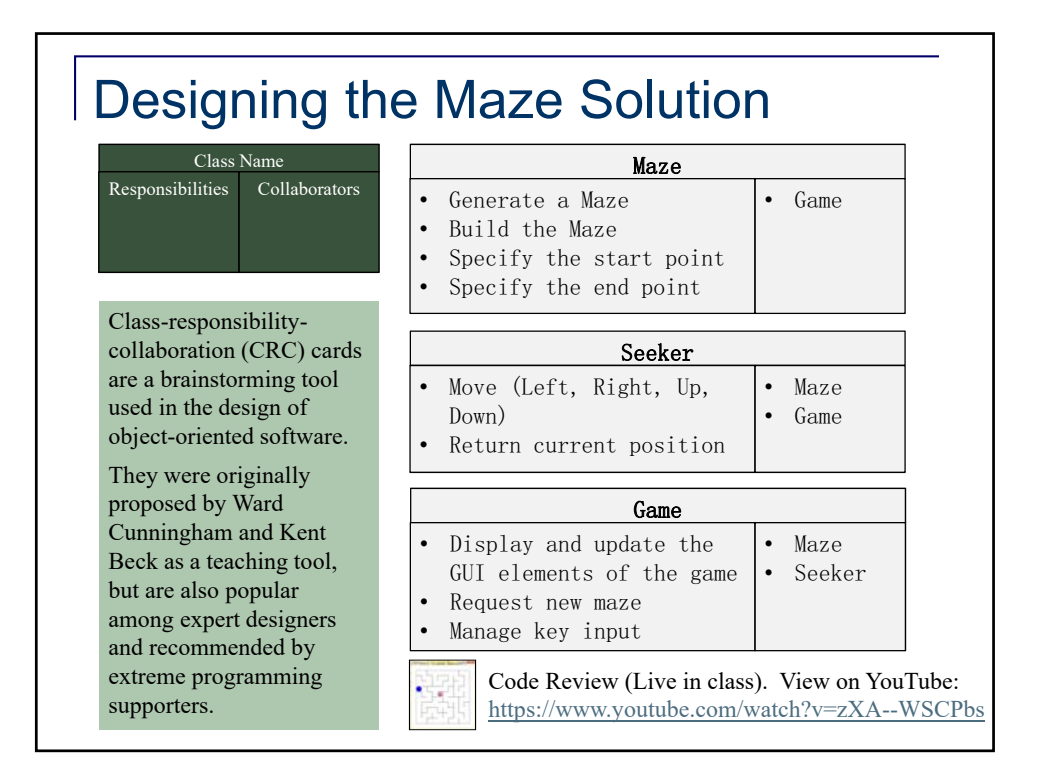